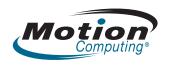

## Motion Tablet Model CFT-003 Safety and Regulatory Notices Guide

MC-C5 Tablet PC (White)/ MC-F5 Tablet PC (Black) CFT-Series Docking Station TCD001

# DRAFT

© 2010 Motion Computing, Inc. All rights reserved.

This document contains information protected by copyright. No part of this document may be reproduced in any form without written consent from Motion.

The information in this document is provided "as is" and is subject to change without notice. Motion is not liable for errors or omissions in this document.

Motion, Motion Computing, Speak Anywhere, and View Anywhere are trademarks or registered trademarks of Motion Computing, Inc. in the U.S.A. and other countries.

Mayo Clinic and MayoClinic.com are trademarks of Mayo Foundation for Medical Education and

Novatel Wireless is a trademark of Novatel Wireless,

Motion Computing, Inc. has made every effort to identify trademarked properties and owners on this page. All brands and product names used in this document are for identification purposes only and

may be trademarks or registered trademarks of their respective companies.

The warranties for Motion products are set forth in the express limited warranty statements accompanying such products. Nothing in this document constitutes an additional warranty.

The Motion Computing products and services may be covered by one or more patent-protected inventions. Additional patents may also be pending. For more information, see

www.motioncomputing.com/info/patents.asp.

This product incorporates copy protection technology that is protected by U.S. and foreign patents, including patent numbers 5,315,448 and 6,836,549, and other intellectual property rights. The use of Macrovision's copy protection technology in the product must be authorized by Macrovision. Reverse engineering or disassembly is prohibited.

PN 024-02-0156 Revision A07 March 2010

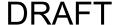

# Contents

| English                                         | 5  |
|-------------------------------------------------|----|
| Introduction                                    |    |
| Symbol Description                              |    |
| Specifications                                  |    |
| Product Safety Information                      |    |
| Product Mounting and Installation Disclaimer    |    |
| Motion Tablet PC Model CFT-003 Information      |    |
| Setup Precautions                               |    |
| Basic Personal Safety Precautions               | 10 |
| Tablet PC Precautions                           |    |
| High Risk and Dangerous Activity Warning        | 11 |
| Clinical Usage Notice (C5 only)                 |    |
| Tablet PC Disposal                              | 12 |
| Cabling and Power Cord Precautions              | 12 |
| ITE Power Adapter Precautions                   | 13 |
| Medical Power Adapter Precaution (C5 only)      | 13 |
| Battery Pack Warnings and Precautions           | 14 |
| Battery Pack Disposal                           |    |
| Travel Precautions                              | 16 |
| Component Replacement Precautions               |    |
| Sound Pressure/Volume Notice                    |    |
| Wireless Devices                                |    |
| Accessory Precautions                           |    |
| Comfort and Health                              |    |
| Environmental Statements                        |    |
| Regulatory and Safety Compliance                |    |
| Federal Communications Commission Notice (USA). |    |
| Airline Travel Notice                           |    |
| IC notice (Canada only)                         |    |
| Conformité Européne (CE) (European Union)       |    |
| Radio Frequency Exposure Statement              | 28 |

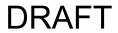

| wideband Transmission System Radio                   | 28 |
|------------------------------------------------------|----|
| Laser Safety Notice                                  | 30 |
| Wireless Notices                                     | 30 |
| Australia/New Zealand (C-Tick) Statements            | 31 |
| Australia/New Zealand (A-Tick) Statement             | 31 |
| NOM/NYCE Statement                                   | 32 |
| IRAM Statement                                       | 33 |
| Other Notices and Marks (Tablet PC Model CFT-003 and |    |
| Docking Station Model TCD001)                        | 35 |
| Medical Grade AC Adapter Notices                     | 35 |
| California Proposition 65 Notice                     | 35 |
| Battery Notice                                       | 36 |
| Laser Safety Notice                                  | 36 |
| Docking Station (TCD001) Information                 | 36 |
| Setup Precautions                                    | 36 |
| Clinical Usage Notice (C5 only)                      | 37 |
| Basic Personal Safety Precautions                    | 37 |
| Docking Station Precautions                          | 38 |
| Docking Station Disposal                             | 38 |
| Battery Charger Precautions                          | 38 |
| ITE Power Adapter Precautions                        | 39 |
| Medical Power Adapter Precaution (C5 only)           | 39 |
| Motion-Recommended Third-Party Accessories           | 40 |
| Regulatory and Safety Compliance                     |    |
| Federal Communications Commission Notice (USA)       | 40 |
| Unintentional Emitter per FCC Part 15                | 41 |
| IC Notice (Canada only)                              | 43 |
| Unintentional Emitter per ICES-003                   | 43 |
| Conformité Européne (CE) (European Union)            | 44 |
| Unintentional Emitter                                |    |
| Australia/New Zealand (C-Tick) Statements            | 44 |

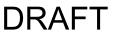

# **English**

## Introduction

Use the Motion® Tablet PC model CFT-003 and Docking Station model TCD001 only after carefully reading this document and understanding its contents. Keep this document nearby, so you can refer to it whenever necessary.

The following terms used in this document refer to the Motion Tablet PC model CFT-003:

- Motion C5 Tablet PC (also called "C5 Tablet PC," "C5," and "Motion C5 Mobile Clinical Assistant")
- Motion F5 Tablet PC (also called "F5 Tablet PC" or "F5")
- Tablet PC

The primary difference between the C5 and the F5 Tablet PCs is the outer case color:

- The C5 is white in color.
- The F5 is black in color.

Outside of appearance, both the C5 and the F5 Tablet PCs are identical in construction and feature support.

**Symbol Description**The following symbols may appear on the products or accessories.

|                                 | WARNING: This symbol alerts you to important operating considerations or a potential operating condition that can be a risk for damaging equipment.                                                     |
|---------------------------------|----------------------------------------------------------------------------------------------------|
| 4                               | Dangerous voltage                                                                                                    |
| X                               | Product complies with 2002/96/EC                                                                                                    |
| F©                              | Federal Communications Commission notice (USA)                                                                                                    |
| Υ                               | Wireless symbol                                                                                                    |
| Canada ICES-003, Class/Classe B | Canada Interference-Causing Equipment Standard<br>#3 Class B device                                                                                                    |
| C€                              | Conformité Européne; compliance to EMC Directive and Low Voltage Directive of the European Union                                                                                                    |
| <b>C €</b> 1588 ①               | Compliance with R&TTE Directive 1999/5/EC for radio frequency devices                                                                                                    |
|                                 | Compliance with Australian and New Zealand EMC,<br>EMR, Radiocommunication, and<br>Telecommunication Standards (A-Tick symbol)                                                                          |
| c ÜL us                         | Compliance with Underwriters Laboratories for<br>general product safety in accordance with<br>UL 60950-1 (ITE) and CAN/CSA C22.2<br>No. 60950-1 (ITE)                                                   |
| NOM NYCE                        | All Motion Tablet PCs and Motion Tablet PC systems meet the safety and technical standards set by the Normalizacion Y Certification Electronica A.C. (NYCE) regulating body and can be safely operated. |

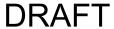

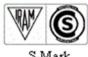

S-Mark

All Motion Tablet PCs and Motion Tablet PC systems meet the safety and technical standards set by the Instituto Argentino de Normalización y Certificación (IRAM) and the commission Nacional de Comunicaciones (CNC) regulating body and can be safely operated and safely connected to the wireless network.

## **Specifications**

| Temperature                                                                      |                                                                                                    | On           | Off (Storage/<br>Transportation) |
|----------------------------------------------------------------------------------|----------------------------------------------------------------------------------------------------|--------------|----------------------------------|
|                                                                                  | Temperature                                                                                                    | 0-40°C       | -30–85°C                         |
|                                                                                  | Humidity                                                                                                    | 8–90% RH     | 5-95% RH                         |
|                                                                                  | Air pressure                                                                                                    | 697–1060 hPa | 187–1060 hPa                     |
| Power supply (ITE) Delta Electronics, SADP- 65NB Rev. BB                         | Input: 1.5 A, 100–240 VAC, 47–63 Hz. Output 19 V DC, 3.42 A. Power supply adapter is compliant with UL 60950-1, CAN/CSA C22.2 No. 60950-1, IEC/EN 60950-1 |              |                                  |
| Optional Medical Grade<br>Power supply<br>Sinpro M/N: MPU50-107<br>(for C5 only) | Input: 1.35 A, 100–240 VAC, 47–63 Hz. Output 19 V DC, 2.63 A. Power supply adapter is compliant with UL 60601-1, CAN/CSA C22.2 No. 601-1, IEC/EN 60601-1  |              |                                  |

## **Product Safety Information**

Motion Tablet PCs and accessories are designed to optimize safety, minimize strain, and withstand the rigors of portability. However, to further reduce the risk of personal injury or damage to the unit, certain precautions should be observed.

## **Product Mounting and Installation Disclaimer**

Motion Computing® shall not be liable under any theory of liability (including, without limitation, contract, tort or statutory law) for any loss, damage, personal injury, or other damage of any nature (including, without limitation, direct, special, incidental or consequential damages) arising directly or indirectly as a result of improper or inappropriate placement, installation, or use of its products or any other application. In order to safely install and use Motion products, full consideration of occupants, systems (e.g., the location of fuel lines, navigation systems, brakes lines, electrical, drive train or other systems), air-bags and other back-up, warning or safety equipment is required. Without limiting the foregoing, Motion specifically disclaims any responsibility for the placement, use, or installation of its products not consistent with (i) the original manufacturer's or governmental or regulatory specifications and recommendations for the environment where the products will be placed, used, or installed, (ii) Motion written product instruction sheets, or (iii) workmanship standards.

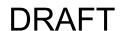

### Motion Tablet PC Model CFT-003 Information

The following section contains regulatory, precautionary, and usage information for the Motion Tablet PC model CFT-003.

**Note:** The Motion Tablet PC model CFT-003 is a Class 1 product.

Refer to "Specifications" on page 7 for information about the type of power supply used with your Tablet PC.

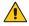

# Setup Precautions

- See the installation instructions before connecting the Tablet PC to the power supply.
- When setting up the Tablet PC in the docking station, place it on a level surface so it does not fall over and damage the unit, docking station, or other components.
- When you move the Tablet PC between environments with very different humidity and/or temperature ranges, allow sufficient time to adjust to the new humidity or temperature.
- Do not drop the Tablet PC or subject it to other mechanical shocks.
- Do not apply heavy pressure to the Tablet PC or subject it to strong impact. Excessive pressure or impact can cause damage to Tablet PC components or otherwise cause malfunctions.
- Do not place the Tablet PC in an unsteady location. If the Tablet PC is placed in an unsteady location, such as on an unstable stand or incline, the Tablet PC may drop or tip over and cause injury.
- Do not place the Tablet PC in direct sunlight or next to equipment that generates heat. This can damage the cabinet and components, and may generate heat or fire.
- Do not use the Tablet PC AC adapter for other equipment. This can generate heat or fire. In addition, do not use other AC adapters with the Tablet PC.
- When using the Tablet PC for long periods of time, rest your eyes for approximately ten to fifteen minutes every hour. Failing to rest your eyes can cause eye strain and other deterioration of eye health.

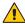

## **Basic Personal Safety Precautions**

- Do not attempt to service the Tablet PC nor its components yourself.
   Perform only those service procedures for which Motion provides special instructions, for example, replacing the battery or installing a peripheral device. For a list of accessories, see <a href="https://www.motioncomputing.com">www.motioncomputing.com</a>.
- Completely power down the Tablet PC when cleaning the Tablet PC, its components, or chassis, or performing operations requiring similar steps. To do this, first turn the power off at the power switch, remove the battery, then disconnect the AC adapter from the electrical outlet or from any other type of external power source, such as an external battery.
- Do not operate the Tablet PC near water, such as near a bathtub, kitchen sink or laundry tub, in a wet basement, by a swimming pool, or in the rain. The cases, portfolios, and other accessories currently offered by Motion are not designed to be water resistant nor water tight. Do not submerse the tablet in water or other fluids.
- Do not connect or disconnect any cables or perform maintenance or reconfiguration of this product during an electrical storm.
- Do not push foreign objects into air vents or other openings of the Tablet PC or accessories, such as the optional external optical disk drive bays. Doing so can short out interior components and may cause fire or electric shock.
- If the Motion battery pack leaks and the fluid gets in your eyes, do
  not rub them. Instead, rinse your eyes with clean running water and
  immediately seek medical attention. Otherwise, eye injury may
  result.
- If leakage from the battery pack contacts your skin or clothing, immediately wash it away with running water. Otherwise, skin inflammation can occur.

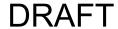

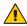

### **Tablet PC Precautions**

- Operate the Tablet PC at the recommended temperature range of  $0^{\circ}$ C to  $+40^{\circ}$ C ( $+32^{\circ}$ F to  $+104^{\circ}$ F). Store it at a temperature of  $-30^{\circ}$ C to  $+85^{\circ}C$  (-22°F to  $+185^{\circ}F$ ).
- Certain environments may contain particles or debris that can adhere to the Tablet PC display or to the Tablet PC pen tip. To avoid damaging the display, clean it frequently with the cleaning cloth provided or with a soft cloth. You may spray a window-type cleaner or apply water to the cleaning cloth, and then clean the tablet with the cloth. For a list of approved cleaning fluids:
  - for the C5 Tablet PC, see <a href="http://www.motioncomputing.com/">http://www.motioncomputing.com/</a> products/tablet\_pc\_c5.asp, then click the "standard cleansers" link.
  - for the F5 Tablet PC, see <a href="http://www.motioncomputing.com/">http://www.motioncomputing.com/</a> products/tablet\_pc\_f5.asp, then click the "standard cleansers" link.
- Change pen tips regularly, especially if you work in an environment that contains particles or debris. Dropping the pen onto a rough surface may damage the pen tip or embed particles in it that can damage the Tablet PC display. For instructions about changing the pen tips, see the Motion C5/F5 User's Guide at www.motioncomputing.com/docs.
- Store the pen in the pen bay of the Tablet PC. Carrying it in a pocket, toolbox, or similar receptacle that contains particles or debris may damage the pen tip or embed particles in it that can damage the Tablet PC display.
- Do not open or attempt to service this product. Opening or servicing this product can result in electric shock.

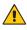

# High Risk and Dangerous Activity Warning

This computer system is not intended to be used as a medical device or for use in high-risk or dangerous activities, including without limitation, the operation of nuclear facilities, aircraft navigation or communications systems, hospital or medical operations, air traffic control machines, treating, diagnosing, or monitoring patients, or for any other uses where the failure of the computer system could lead to death, personal injury, or severe environmental damage.

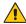

## Clinical Usage Notice (C5 only)

The C5 Tablet PC is intended to be used for patient data collection, identification, records, and so on. The C5 Tablet PC is not intended to be used to diagnose, treat, or monitor patients under medical supervision. The Tablet PC should not make direct physical or electrical contact with the patient, transfer energy to the patient, or detect such energy transfer to or from the patient.

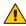

# 1 Tablet PC Disposal

- Do not dispose of the Tablet PC with general waste.
- The Tablet PC contains mercury in its phosphor tubes. Follow your local regulations for disposal of the unit.
- If you are unable to locate a disposal site, contact your reseller or Motion Computing.

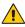

## Cabling and Power Cord Precautions

- Power cord sets for use in other countries must meet the requirements of that country. Use the appropriate AC adapter and power cord for your locale. For information about power cord set requirements, contact the Motion Reseller from whom you purchased the product, or contact Motion Computing if you purchased the product from Motion Computing.
- If no power cord was provided for your Tablet PC or an accessory, purchase a power cord that is approved for use in your country and that matches the required voltage and amperage rating of the external power supply.
- If you use an extension cord with your AC adapter, ensure that the total ampere rating of the products plugged into the extension cord does not exceed the ampere rating of the extension cable.
- When using your power cord, make sure to position it around objects so it will not be cut or punctured.

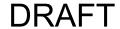

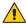

### **ITE Power Adapter Precautions**

- Use only the AC adapter and power cord approved for this Tablet PC or Tablet PC accessory. Use of another type of AC adapter may risk fire or explosion.
- Place the AC adapter in a ventilated area, such as on a desktop or the floor, when you use it to run the Tablet PC or to charge the battery. Do not cover the AC adapter with papers or other items that will reduce cooling; also, do not use the AC adapter while it is inside a carrying case.
- Be sure that nothing rests on the AC adapter's power cable and that the cable is not located where it can be tripped over or stepped on.
- Disconnect power cords and cables by grasping the connector, not by pulling on the cable itself. As you pull out the connector, keep it evenly aligned to avoid bending any connector pins. Before you connect a cable, make sure both connectors are correctly aligned.

For information about the medical power adapter (C5 only), see "Medical Power Adapter Precaution (C5 only)" below.

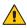

## Medical Power Adapter Precaution (C5 only)

Additional equipment connected to medical electrical equipment must comply with the respective IEC or ISO standards (e.g. IEC 60950-1 for data processing equipment). Furthermore, all configurations shall comply with the requirements for medical electrical systems (see IEC 60601-1 or clause 16 of the 3Ed. of IEC 60601-1, respectively). Anyone connecting additional equipment to medical electrical equipment configures a medical system and is therefore responsible that the system complies with the requirements for medical electrical systems. Attention is drawn to the fact that local laws take priority over the above mentioned requirements. If in doubt, consult your local representative or the technical service department.

#### Standard / directive references:

- IEC/EN 60601-1+A1+A2: 1995: 6.8.2.c, 19.2.b, 19.2.c
- IEC 60601-1: 2006: 7.9.2.5
- MDD 93/42/EEC: Annex 1 clause 13.6.c
- UL 60601-1, first edition
- CAN/CSA C22.2 No. 601-1, first edition

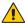

## Battery Pack Warnings and Precautions

Battery pack model number: MC5450BP Rating: 11.1 V DC, 4000 mAh

- The Tablet PC contains an internal lithium ion (Li-ion) battery pack. Replace the internal battery pack only with a Motion battery or a Motion-recommended equivalent to avoid the risk of fire or explosion resulting in personal injury.
- If you use an external battery pack to power your Tablet PC, be sure you use only a Motion-recommended third-party product. Using a non-Motion-recommended external battery may cause the Tablet PC to overheat, emit smoke, burst and/or ignite and cause personal injury or damage to the unit.
- Do not use the battery pack in combination with other types of battery packs (such as dry-cell battery packs) or battery packs with different capacities or brands. This can result in it being over discharged during use or overcharged during recharging, possibly leading it to leak, overheat, emit smoke, burst and/or ignite.
- Do not dispose of batteries in a fire. They may explode. Dispose of used batteries according to the manufacturer's instructions. The label on the battery lists the manufacturer's name. See "Battery Pack Disposal" on page 15 for more information.
- Do not use nor leave the battery pack near a heat source. Heat can melt the insulation and damage other safety features, possibly leading it to leak, overheat, emit smoke, burst and/or ignite.
- Do not immerse the battery pack in water nor allow it to get wet. Its protective features can be damaged, it can be charged with extremely high current and voltage, abnormal chemical reactions may occur, possibly leading it to leak, overheat, emit smoke, burst and/or ignite.
- Do not disassemble or modify the battery pack. If disassembled, the battery pack could leak, overheat, emit smoke, burst and/or ignite.
- Do not connect the positive (+) and negative (-) terminals with a metal object such as wire. Short-circuiting may occur leading the battery pack to leak, overheat, emit smoke, burst and/or ignite.
- Do not pierce the battery pack with a sharp object, strike it with a hammer, step on it, or throw it. These actions could damage or deform it, internal short-circuiting can occur, possibly leading it to leak, overheat, emit smoke, burst and/or ignite.
- Do not use an apparently deformed or damaged battery pack, which may leak, overheat, emit smoke, burst and/or ignite.

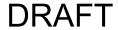

- Do not directly solder the battery pack. Heat can melt the insulation and damage other safety features, possibly leading it to leak, overheat, emit smoke, burst and/or ignite.
- Store the battery pack in a location where children cannot reach it. Make sure children do not remove the battery pack from the Tablet PC or charger.
- If the battery pack leaks, gives off a bad odor, generates heat, becomes discolored or deformed, or in any way appears abnormal during use, recharging or storage, immediately remove it from the Tablet PC or charger and stop using it. If this is discovered when you first use the battery, return it to your Motion reseller or to Motion Computing, if you bought it directly from Motion Computing.
- Do not transport the lithium ion batteries used in your Tablet PC in checked baggage. You may take up to two spare batteries in carryon luggage in addition to the one in your Tablet PC. Transporting batteries in checked baggage or transporting more than two spare batteries in carry-on baggage violates transportation law. Remember to remove battery packs from the battery charger before transporting it in carry-on or checked baggage.

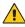

## A Battery Pack Disposal

- Dispose of the lithium ion battery packs only at approved disposal sites. To locate an appropriate site, contact the solid waste disposal officials where you live or look for a rechargeable battery recycling Web site that lists disposal locations near you.
- Do not dispose of battery packs in a fire, throw them in a trash receptacle, put them in a recycling bin not intended for their disposal, or otherwise discard them in a manner that may result in their being hazardous to the environment.

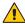

### **Travel Precautions**

- For information about transporting batteries, see "Battery Pack Warnings and Precautions" on page 14.
- When traveling, do not store the Tablet PC in an overhead compartment or other area where it could slide around, nor check it in your baggage.
- Do not put the Tablet PC through a metal detector. You can safely put it through an X-ray security machine without harming any components.
- Be sure to charge the battery before you hand check the Tablet PC. You may be asked to turn the Tablet PC on at a baggage check point.

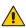

# Component Replacement Precautions

- Use only components sold by Motion Computing with your Tablet PC. Installation or use of non-Motion components may damage the Tablet PC and/or its components and void the warranty.
- Components currently available from Motion Computing as user replaceable parts include an AC power adapter (rated for general use), AC power adapter (rated for medical environments), and battery packs. These components may change from time to time. Contact Motion Computing for more information or if you have questions about replacing a specific component.
- Do not replace nor attempt to service internal Tablet PC components such as the hard disk drive, Bluetooth card, RFID module, bar code reader, wireless card, internal antennas, memory modules, or fingerprint module components. Such actions can damage the Tablet PC and/or its components and void the warranty.

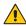

### Sound Pressure/Volume Notice

Excessive sound pressure from earphones or headphones can cause hearing damage and hearing loss. Adjustments of the volume control or equalizer to settings other than the default setting can increase earphone and headphone output voltage and therefore increase the volume and sound pressure levels to levels above the healthy range.

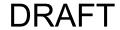

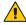

## **Wireless Devices**

Although Motion sells and may recommend certain wireless devices for the Tablet PC, these should only be installed by Motion or a qualified Motion repair facility. If you choose to install non-approved wireless devices yourself, you may damage the equipment and/or its internal components and void the warranty. Contact Motion Computing or your authorized Motion reseller for information about Motion-recommended repair facilities and locations near you.

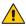

## Accessory Precautions

- Please read the instructions packaged with your accessories carefully before setting up or operating them. The Motion accessory you purchase may include documentation about safety, precautions, and warnings needed to set up or operate the accessory. This accessory documentation provides specific information about functionality, usage limitations, user serviceability, battery or component disposal, handling precautions, and electrostatic discharge for the product.
- The cases, portfolios, and other accessories currently offered by Motion are not designed to be water resistant nor water tight. Visit the Motion Web site to see the most current list of accessories.

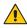

## Comfort and Health

**HEALTH WARNING**: Keyboard use or use of a pointing device may be linked to serious injuries or disorders. For more information, visit the Mayo Clinic™ Web site at www.mayoclinic.com.

You may help prevent the occasional discomfort in your hands, arms, shoulders, neck, and other parts of your body by:

- Taking frequent breaks to stretch and change your working position.
- Resting your hands and wrists frequently so they have time to recover from repetitive movements. Use a wrist pad.
- Using the touch pad on a keyboard or the Tablet PC pen, which change the way you use your hands and wrists, and can provide a break from the keyboard keys and mouse.

If symptoms persist or continue to occur and include pain, throbbing, aching, tingling, numbness, burning sensations, or stiffness, DO NOT IGNORE THESE WARNING SIGNS. PROMPTLY SEE A QUALIFIED HEALTH PROFESSIONAL.

#### **Environmental Statements**

- This product is in compliance with Directive 2002/95/EC of the European Parliament and of the Council set into force in January 2003. This Directive set into force procedures regarding the restriction of the use of certain substances in electric and electrical equipment (ROHS).
- This product is in compliance with Directive 2002/96/EC of the European Parliament and of the Council set into force in January 2003. This Directive set into force procedures regarding the Waste of Electrical and Electronic Equipment (WEEE). Motion Computing Incorporated is a participant in the "Take Back" program established in the WEEE Directive and assumes full responsibility for the disposal take back of its products.
- This product is in compliance with Directive 2005/32/EC of the European Parliament and of the Council set into force on July 2005. This Directive established the framework for setting the eco-design requirements for energy-using products and amending Council Directives 92/42/EEC, 96/57/EC, and 2000/55/EC of the European Parliament and of the Council.
- This product is in compliance with Commission Regulation (EC) No. 278/2009. The Regulation set forth procedures for implementing Directive 2005/32/EC of the European Parliament and of the Council with regard to eco-design requirements for "No-Load" condition electric power consumption and average active efficiency of external power supplies. The Motion Tablet PC external power supply meets the requirements and guidelines of the Commission Regulation (EC) No. 278/2009.
- Motion Computing Incorporated ensures that this product does not contain any of the substances proposed for inclusion to be listed in the Substances of Very High Concern (SVHC) "Candidate List" (ECHA/ PR/09/12 of September 2009) in an individual concentration of greater than or equal to 0.1% by weight.

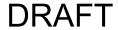

## **Regulatory and Safety Compliance**

The following sections describe regulatory and safety compliance by country and by region.

**Note:** To determine which regulatory and safety marks apply to a specific product, component, or accessory, check the product label affixed to the product or its component.

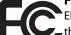

#### **Federal Communications Commission Notice (USA)**

Electromagnetic Interference (EMI) is any electromagnetic disturbance that interrupts, obstructs, or otherwise degrades or limits the effective performance of electronics or electrical equipment. These emissions can potentially disrupt, degrade, or otherwise interfere with authorized electronic emissions, which may include television, AM/FM broadcasts, cellular services, radar, air-traffic control, and pagers.

The FCC Rules and Regulations have established Radio Frequency (RF) emission limits to provide an interference-free RF spectrum. Many electronic devices, including computers, generate RF energy incidental to their intended function and are, therefore, covered by these rules.

Your Motion Tablet PC, docking station, and all accessories meet the regulatory agency limits for Electromagnetic Compatibility (EMC). EMC is the ability of electronic devices, including computers, to function properly together in the electronic environment. However, there is no guarantee that in a specific installation it will not cause interference. Should this equipment cause harmful interference to radio or television reception, which can be determined by turning the equipment off and on, you are encouraged to try to correct the interference by one or more of the following measures:

- Reorient the receiving antenna.
- Relocate the Tablet PC and the receiver.
- Separate the Tablet PC and the receiver.
- Plug the Tablet PC and receiver into different circuits.

You may also need to contact a radio/television technician for assistance.

#### **Unintentional Emitter per FCC Part 15**

The rating label on Motion Tablet PCs, Docking stations and all accessories show which class (A or B) these devices fall into. Once you determine the class of the device, refer to the following corresponding statement and to the FCC notices in this Safety and Regulatory Guide.

- Class A is a digital device that is marketed for use in a commercial, industrial or business environment, exclusive of a device which is marketed for use by the general public or is intended to be used in the home.
- Class B is a digital device that is marketed for use in a residential
  environment notwithstanding use in commercial, business and
  industrial environments. Examples of such devices included, but are
  not limited to, personal computers, calculators, and similar
  electronics devices that are marketed for use by the general public.

This device complies with Part 15 of the Federal Communications Commission (FCC) Rules. Operation is subject to the following two conditions:

- This device may not cause harmful interference.
- This device must accept any interference received, including interference that may cause undesired operation.

Class A Equipment: This equipment has been tested and found to comply with the limits for a Class A digital device, pursuant to part 15 of the FCC Rules. These limits are designed to provide reasonable protection against harmful interference when the equipment is operated in a residential environment. This equipment generates, uses, and can radiate radio frequency energy and, if not installed and used in accordance with the manufacturer's instruction manual, may cause interference with radio communications. Operation of this equipment in a residential area is likely to cause harmful interference, in which case you will be required to correct the interference at your own expense.

Class B Equipment: This equipment has been tested and found to comply with the limits for a Class B digital device, pursuant to part 15 of the FCC Rules. These limits are designed to provide reasonable protection against harmful interference when the equipment is operated in a residential environment. This equipment generates, uses, and can radiate radio frequency energy and, if not installed and used in accordance with the manufacturer's instruction manual, may cause interference with radio communications. However, there is no guarantee that interference will not occur in a particular installation. If this

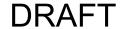

equipment does cause harmful interference to radio or television reception, which can be determined by turning the equipment off and on, you are encouraged to try to correct the interference by one or more of the following measures:

- Reorient or relocate the receiving antenna.
- Increase the separation between the equipment and the receiver.
- Connect the equipment into an outlet on a circuit different from that to which the receiver is connected.
- Consult the dealer or an experienced radio/television technician for help.

The following information is provided on the device or devices covered in this document in compliance with FCC regulations:

Motion Tablet PC model number: CFT-003 Company name: Motion Computing, Incorporated 8601 Ranch Road 2222, Building 2 Austin, Texas 78730

Telephone: 512-637-1100

Fax: 512-637-1199

Manufacturer name: Pegatron Corporation

No. 76, Ligong Street Beitou, Taipei 112, Taiwan Telephone: (886) 281439001

Fax: (886) 281437915

### Intentional Emitter per FCC Part 15

Embedded in your Tablet PC are various Radio Frequency (RF) wireless communication devices. It may contain one or more Radio type devices that operate in the 450–1550 KHz band, 13.56MHz, as well as devices that operate in the 2.4 or 5.4 GHz band. All radio-type devices embedded in your Tablet PC have met all the qualifications for use under FCC regulations and guidelines.

This equipment complies with FCC Radio Frequency Electromagnetic Signal (RF) exposure limits set forth for an uncontrolled environment of portable transmission. This product has been evaluated for RF exposure at a distance of 20 cm (8 inches). Operation at a separation distance less than 20 cm (8 inches) from the radiating element to nearby persons will not expose nearby persons to RF levels that exceed the FCC rules for RF exposure.

#### Internal Bluetooth Module Notice

Class B Equipment: This equipment has been tested and found to comply with the limits for a Class B digital device, pursuant to part 15 of the FCC Rules. These limits are designed to provide reasonable protection against harmful interference when the equipment is operated in a residential environment. This equipment generates, uses, and can radiate radio frequency energy and, if not installed and used in accordance with the manufacturer's instruction manual, may cause interference with radio communications. However, there is no guarantee that interference will not occur in a particular installation. If this equipment does cause harmful interference to radio or television reception, which can be determined by turning the equipment off and on, you are encouraged to try to correct the interference by one or more of the following measures:

- Reorient or relocate the receiving antenna.
- Increase the separation between the equipment and the receiver.
- Connect the equipment into an outlet on a circuit different from that to which the receiver is connected.
- Consult the dealer or a radio/television technician for help.

This device complies with Part 15 of the Federal Communications Commission (FCC) Rules. Operation is subject to the following two conditions:

- This device may not cause harmful interference.
- This device must accept any interference received, including interference that may cause undesired operation.

**FCC CAUTION**: Any changes or modification not expressly approved by the party responsible for compliance could void the user's authority to operate this equipment.

Operation of this wireless communication device is subject to the following two conditions:

- This device may not cause harmful interference.
- This device must accept any interference received, including interference that may cause undesired operation.

**WARNING:** Do not attempt to service the wireless communication device built into the Tablet PC yourself. Such action may void the warranty on the Tablet PC. Contact your Motion Reseller or Motion

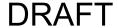

Computing for information about servicing your wireless communication device.

**FCC CAUTION**: This device was tested for Specific Absorption Rate (SAR) in a body-worn and portable configuration. The device was found to comply with the FCC requirements for RF exposure when used in the docking station, held in the hand, or placed on the lap. Maximum measured SAR levels for the Motion Tablet PCs were:

| Mode          | Frequency               | SAR value |
|---------------|-------------------------|-----------|
| 802.11b       | 2.4 GHz                 |           |
| 802.11g       | 2.4 GHz                 |           |
| 802.11a       | 5.2 GHz                 |           |
| 802.11a       | 5.8 GHz                 |           |
| 802.11n       | 5.2 GHz<br>(HT20)       |           |
| 802.11n       | 5.2 GHz<br>(HT40)       |           |
| 802.11n       | 5.8 GHz<br>(HT20)       |           |
| 802.11n       | 5.8 GHz<br>(HT40)       |           |
| CDMA/<br>EVDO | 824.7-<br>848.31 MHz    |           |
| LVDU          | O+0.3 I IVITIZ          |           |
| PC S/<br>EVDO | 1851.25–<br>1908.75 MHz |           |

Any changes or modification not expressly approved by the party responsible for compliance could void the user's authority to operate this equipment.

**Note:** The Radio Frequency (RF) emitter installed in your Tablet PC must not be located or operated in conjunction with any other antenna or transmitter. 802.11 (WLAN) and CDMA/EVDO (WWAN) cannot function or transmit at the same time. Before selecting the radio (WLAN or WWAN) to be used, the user must disable the radio that will not be used.

Important: To disable internal Tablet PC wireless operations, open the Motion Dashboard (navigate to **Start>All Programs>Motion**Computing>Motion Dashboard), tap Wireless, then disable any wireless connections (802.11 (WLAN), internal Bluetooth wireless radios, WWAN, or RFID).

#### Modifications

The FCC requires that you be notified that any changes or modifications made to this device that are not expressly approved by Motion Computing, Inc. may void your authority to operate the equipment.

#### **Cables**

Connections to this Tablet PC must be made only with shielded cables. This reduces possible interference with radio communications and complies with FCC Rules and Regulations for this EMC classification.

#### **FCC Radiation Exposure Statement**

This equipment complies with FCC radiation exposure limits set forth for an uncontrolled environment.

This equipment also complies with FCC RF radiation exposure limits set forth for an uncontrolled environment, under 47 CFR 2.1093 paragraph (d)(2), which addresses RF exposure from radio frequency devices. Operation is within 5.15GHz–5.25GHz frequency range. This frequency range may limit or restrict the effective use of this equipment to an indoor environment. This radiated output power is far below the FCC RF exposure limits. Nevertheless, this device should be used in such a manner that the potential for human contact during normal operation is minimized. This equipment contains an internal antenna transmitter whose effective use may be affected if it is co-located or operating in conjunction with any other antenna or transmitter.

#### Airline Travel Notice

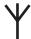

• The FAA requires that you suspend wireless operations before boarding an airplane. These include both internal and external wireless devices. See *Important* below.

Important: To disable internal Tablet PC wireless operations, open the Motion Dashboard (navigate to **Start>All Programs>Motion**Computing>Motion Dashboard), tap Wireless, then disable any wireless connections (802.11 or internal Bluetooth wireless radios).

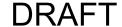

#### IC notice (Canada only)

#### **Unintentional Emitter per ICES-003**

Canada ICES-003, Class/Classe B

Motion Computing Tablet PCs are classified by the Industry Canada (IC) Interference-Causing Equipment Standard #3 (ICES-003) as Class B digital devices. This classification is located on the label on the bottom of your Tablet PC. Look for a statement on the label similar to the following: Canada ICES-003, Class/Classe B.

This Class B (or Class A, if so indicated on the registration label) digital apparatus meets the requirements of the Canadian Interference-Causing Equipment Regulations.

Cet appareil numérique de la Classe B (ou Classe A, si ainsi indiqué sur l'étiquette d'enregistration) respecte toutes les exigences du Règlement sur le Matériel Brouilleur du Canada.

#### **Intentional Emitter per RSS 210**

Embedded in your Tablet PC are various Radio Frequency (RF) wireless communication devices. It may contain one or more radio-type devices that operate in the 450–1550 KHz band, 13.56 MHz as well as devices that operate in the 2.4 or 5.4 GHz band, 824.7–848.31 MHz, and 1851.25–1908.75 MHz. All Radio type devices embedded in your Tablet PC comply with RSS 210 Issue 6 of Industry Canada. Operation is subject to the following two conditions: (1) this device may not cause interference, and (2) this device must accept any interference, including interference that may cause undesired operation of this device.

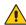

Restricted frequency band: 5150–5250 MHz respectively may only be used indoors. For LE-LAN systems operating in the 5150–5250 MHz band, the integral antenna requirement has been abolished. See Annex 9 of the RSS-210 Issue 6.

The term "IC" before the equipment certification number only signifies that the Industry Canada technical specifications were met.

This equipment complies with Industry Canada Radio Frequency Electromagnetic Signal (RF) exposure limits set forth for an uncontrolled environment of portable transmission.

#### Conformité Européne (CE) (European Union)

#### **Unintentional Emitter**

The (Conformité Européne) symbol found on the Tablet PC indicates compliance to the EMC Directive and the Low Voltage Directive of the European Union. This means that the Tablet PC meets the following technical standards:

- EN 55011 (CISPR 11) Limits and Methods of Measurement of Radio Interference Characteristics of Industrial, Scientific, And Medical (ISM) Radio Frequency Equipment
- EN 55022 (CISPR22) Limits and Methods of Measurement of Radio Interference Characteristics of Information Technology Equipment
- EN 55024 (CISPR24) (IEC 61000 4-2, 4-3, 4-3, 4-5, 4-6, 4-8, 4-11) –
   Information Technology Equipment-Immunity Characteristics –
   Limits and Methods of Measurement
- EN 61000 3-2 (IEC 61000 3-2) Electromagnetic compatibility (EMC)

   Part 3: Limits Section 2: Limitations for harmonic current
   emissions (Equipment input current up to and including 16 A per phase)
- EN 61000 3-3 (IEC 61000 3-3) Electromagnetic compatibility (EMC)
   Part 3: Limits Section 3: Limitations of voltage fluctuations and flicker in low-voltage supply systems for equipment with rated current up to and including 16 A
- EN60950-1 (IEC 60950-1:2001) Safety of Information Technology Equipment

#### Intentional Emitter

# **C€** 1588 ①

The CE mark shown here is a device ID that means the product complies with the essential requirements of the R&TTE Directive 1999/5/EC with essential test suites. Embedded in your Tablet PC are various Radio Frequency (RF) wireless communication devices. It may contain one or more Radio type devices that operate in the 450–1550 KHz band, 13.56 MHz as well as devices that operate in the 2.4 or 5.4 GHz Band, 850 MHz, 1900 MHz, and 2100 MHz. All Radio type devices embedded in your

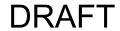

#### Tablet PC comply with standards:

- EN60950 (IEC 60950-1:2001) Safety of Information Technology Equipment
- ETSI EN300 328-2 Electromagnetic compatibility and radio spectrum matters (ERM)
- ETSI EN301 893 5GHz High performance of RLA; Harmonized EN covering essential requirements of article 3.2 of the R&TTE Directive
- ETSI EN301-489-1 / 17 Electromagnetic compatibility (EMC) standard for radio equipment and services
- ETSI EN 50392 Generic standard to demonstrate the compliance of electronic and electrical apparatus with the basic restrictions related to human exposure to electromagnetic fields {0Hz-300GHz}
- CENELEC EN 61326 Immunity and Emissions for Industrial, Scientific, and Medical equipment
- ETSI EN 300-330 Electromagnetic Compatibility and Radio Spectrum Matters (ERM); Short Range Devices (SRD); Radio Equipment in the frequency range 9kHz to 26 MHz and Inductive Loop Systems in the frequency range 9kHz to 30 MHz; Part 2: Harmonized EN under Article 3.2 of the R&TTE Directive
- ETSI EN 301-489-3 Electromagnetic compatibility and radio spectrum matters (ERM); Electromagnetic compatibility (EMC) standard for radio equipment and services; Part 3: Specific conditions for Short Range Devices (SRD) operating on frequencies between 9kHz and 40 GHz
- EN 50364 Limitation of human exposure to electromagnetic fields from devices operating in the frequency range 0Hz to 10GHz, used in Electronic Article Surveillance (EAS), Radio Frequency Identification (RFID) ETSI EN301-489-7 -EMC standard for Radio Spectrum Matters (ERM) for radio equipment and services part 7; specific conditions for mobile and portable radio and ancillary equipment of digital cellular radio telecommunications systems {GSM and DCS}
- ETSI EN301-489-24 EMC standard for Radio Spectrum Matters (ERM) for radio equipment and services part 24; specific conditions for IMT-2000 CDMA Direct Spread (UTRA) for mobile and portable (UE) radio and ancillary equipment

#### **Radio Frequency Exposure Statement**

If your Tablet PC is configured with a WWAN module, your Tablet PC was tested for Specific Absorption Rate (SAR) in a body-worn or portable configuration. All users of this product will not be exposed to harmful radio frequencies. Motion has ensured user safety by limiting the screen rotation usage to maintain a minimal separation distance of 20 cm between the radiating antenna and the human body.

#### **Wideband Transmission System Radio**

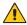

**WARNING:** Wideband Transmission Systems operating in frequency bands of 5150 - 5350 MHz in all EU Member States, including candidate countries, respectively are restricted to indoor use only.

The Wideband transmission system radio in your Tablet PC contains a custom antenna that complies with the following directives:

English Hereby, Motion Computing, Incorporated, declares that

the CFT-003 is in compliance with the essential

requirements and other relevant provisions of Directive

1999/5/EC.

German Hiermit, Motion Computing, Incorporated, erklärt, dass

die CFT-003 in Übereinstimmung mit den grundlegenden

Anforderungen und den übrigen einschlägigen Bestimmungen der Richtlinie 1999/5/EG befindet.

French Par la présente, Motion Computing, Incorporated, déclare

que la CFT-003 est en conformité avec les exigences essentielles et autres dispositions pertinentes de la

directive européenne 1999/5/CE.

Czech Tímto, Motion Computing, Incorporated, prohlašuje, \_e

CFT-003 je ve shode se základními po\_adavky a dalšími

príslušnými ustanoveními smernice 1999/5/ES.

Danish Hermed, Motion Computing, Incorporated, erklærer, at

CFT-003 er i overensstemmelse med de væsentlige krav og øvrige relevante bestemmelser i direktiv 1999/5/EF.

Estonian Käesolevaga, Motion Computing, Incorporated,

deklareerib, et CFT-003 vastavust põhinõuetele ja teistele

asjakohastele direktiivi 1999/5/EÜ sätteid.

Spanish Por la presente, Motion Computing, Incorporated, declara

que el CFT-003 cumple con los requisitos esenciales y otras disposiciones pertinentes de la Directiva 1999/5/CE.

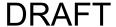

Greek ME THN ΠΑΡΟΥΣΑ Motion Computing

Incorporated ΔΗΛΩΝΕΙ ΟΤΙ CFT-003 ΣΥΜΜΟΡΦΩΝΕΤΑΙ ΠΡΟΣ ΤΙΣ ΟΥΣΙΩΔΕΙΣ

ΑΠΑΙΤΗΣΕΙΣ ΚΑΙ ΤΙΣ ΛΟΙΠΕΣ ΣΧΕΤΙΚΕΣ ΔΙΑΤΑΞΕΙΣ

ΤΗΣ ΟΔΗΓΙΑΣ 1999/5/ΕΚ.

Italian Con la presente, Motion Computing, Incorporated,

dichiara che il CFT-003 è conforme ai requisiti essenziali ed alle altre disposizioni pertinenti della direttiva 1999/5/CE. Per uso riservato, un'autorizzazione generale è richiesta se WAS/RLAN sono usati fuori dei propri locali. Per uso pubblico, un'autorizzazione generale è richiesta.

Latvian Ar šo, Motion Computing, Incorporated, pazino, ka CFT-

003 ir saskana ar pamatprasibam un citiem attiecigiem

Direktivas 1999/5/EK.

Lithuanian Nusprendzia, Motion Computing, Incorporated, pareiškia,

kad KST-003 atitinka esminius reikalavimus ir kitas atitinkamas nuostatas del Direktyvoje 1999/5/EB.

Netherlands Hierbij Motion Computing, Incorporated, verklaart dat het CFT-003 in overeenstemming is met de essentiële

eisen en andere relevante bepalingen van richtlijn 1999/

5/EG.

Maltese Hawnhekk, Motion Computing, Incorporated, jiddikjara li

I-CFT-003 hija f'konformità mar-rekwiziti essenzjali u dispozizzionijiet rilevanti ohra tad-Direttiva 1999/5/KE.

Hungarian Ezúton, Motion Computing, Incorporated, kijelenti, hogy

a CFT-003 megfelel az alapveto követelményeknek és más

vonatkozó 1999/5/EK irányelv rendelkezéseit

Polish Niniejszym Motion Computing, Incorporated, oswiadcza,

ze CFT-003 jest zgodny z zasadniczymi wymaganiami oraz pozostalymi stosownymi postanowieniami

Dyrektywy 1999/5/WE.

Portuguese Nisto, Motion Computing, Incorporated, declara que o

CFT-003 está em conformidade com os requisitos essenciais e outras disposições relevantes da Directiva

1999/5/CE.

Slovenian S tem, Motion Computing, Incorporated, izjavlja, da CFT-

003 skladen z bistvenimi zahtevami in ostalimi relevantnimi dolocili direktive 1999/5/ES.

Slovak Týmto, Motion Computing, Incorporated, vyhlasuje, ze

CFT-003 je v zhode so základnými poziadavkami a dalšími

príslušnými ustanoveniami smernice 1999/5/ES.

Finnish Täten, Motion Computing, Incorporated, vakuuttaa, että

CFT-003 on noudattaa olennaisten vaatimusten ja

muiden direktiivin 1999/5/EY.

Swedish Härmed Motion Computing, Incorporated, förklarar att

CFT-003 står i överensstämmelse med de väsentliga egenskapskrav och övriga relevanta bestämmelser i

direktiv 1999/5/EG.

Icelandic Hér með, Motion Computing, Incorporated, segir að CFT-

003 er í samræmi við nauðsynleg skilyrði og önnur ákvæði

tilskipunar 1999/5/EB.

Norwegian Herved Motion Computing, Incorporated, erklærer at CFT-

003 er i samsvar med de grunnleggende krav og øvrige

relevante krav i direktiv 1999/5/EF.

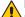

#### **Laser Safety Notice**

Embedded in your tablet PC is a Radio Frequency Identification (RFID) device and a bar code reader. A Class 1 laser is considered to be incapable of producing damaging radiation levels and is therefore determined to be eye safe. These lasers are exempt from most control measures. However, Motion Computing recommends that you do not stare into the beam or view it directly with optical instruments.

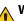

#### **Wireless Notices**

Aln some environments, the use of wireless devices (both internal and external) may be restricted. Such restrictions may apply aboard airplanes, in hospitals, near explosives, in hazardous locations, etc. If you are uncertain of the policy that applies to the use of this device, please ask for authorization to use it prior to turning it on. For instructions for disabling internal wireless devices, see "Airline Travel Notice" on page 24.

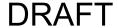

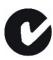

#### Australia/New Zealand (C-Tick) Statements

All Motion Tablet PCs and Motion Tablet PC systems comply with the Australia/New Zealand Regulatory Authorities.

Embedded in your tablet PC may be a Radio Frequency Identification (RFID) device and/or a Barcode Reader module. It may contain one or more Radio type devices that operate in the 450–1550 KHz band, 13.56 MHz as well as devices that operate in the 2.4 or 5.4 GHz Band, 850 MHz, 1900 MHz, and 2100 MHz. All Radio type devices embedded in your Tablet PC comply with standards:

- EN60950-1 (IEC60950-1) Safety of Information Technology Equipment
- AS/NZS 2064 Class B (EN55011/CISPR11) Limits and Methods of Measurement of Radio Interference characteristics of Industrial Scientific, and Medical (ISM) Radio Frequency Equipment
- AS/NZS 3548 Class B (EN55022/CISPR22) Limits and Methods of Measurement of Radio Interference characteristics of Information Technology Equipment
- AS/NZS 4251.2 (EN55024/CISPR24) Limits and Methods of Measurement of Immunity characteristics of Information Technology Equipment
- AS/NZS 4268 (EN300-328-2) Electromagnetic Compatibility and Radio Spectrum Matters (ERM)
- GSM/EDGE AS/ACIF S042.1 Requirements for connection to an air interface of a Telecommunications Network Part 1. General
- GSM/EDGE AS/ACIF S042.3 Requirements for connection to an air interface of a Telecommunications Network Part 3. GSM
- WCDMA/HSDPA AS/ACIF S042.1 Requirements for connection to an air interface of a Telecommunications Network Part 1. General
- WCDMA/HSDPA AS/ACIF S042.3 Requirements for connection to an air interface of a Telecommunications Network Part 3. GSM

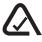

#### Australia/New Zealand (A-Tick) Statement

A Wireless Broadband communication device provided by Sierra Wireless may be included in your Tablet PC. The Sierra Wireless Gobi™ 2000 has been tested and is compliant with the Australian A-Tick standards. The ACMA supplier code number is N24480.

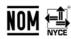

#### NOM/NYCE Statement

All Motion Tablet PC and Motion Tablet PC systems meet the safety and technical standards set by the Normalizacion Y Certificacion Electronica A. C. (NYCE) regulating body and can be safely operated.

The Tablet PC meets the following technical standards:

- NOM-001-SCFI-1993
- NOM-019-SCFI-1998
- NOM-084-SCTI-2002
- NOM-088-SCTI-2002
- NOM-FM-151-SCTI

#### Internal Bluetooth Module Notice Class B Statement

Class B Equipment: This equipment has been tested and found to comply with the limits for a Class B digital device, pursuant to the NOM rules. These limits are designed to provide reasonable protection against harmful interference when the equipment is operated in a residential environment. This equipment generates, uses, and can radiate radio frequency energy and, if not installed and used in accordance with the manufacturer's instruction manual, may cause interference with radio communications. However, there is no guarantee that interference will not occur in a particular installation. If this equipment does cause harmful interference to radio or television reception, which can be determined by turning the equipment off and on, you are encouraged to try to correct the interference by one or more of the following measures:

- Reorient or relocate the receiving antenna
- Increase the separation between the equipment and the receiver
- Connect the equipment into an outlet on a circuit different from that to which the receiver is connected.
- Consult the dealer or an experienced radio/television technician for help.

This device complies with all the essential NOM rules for Information Technology Equipment. Operation is subject to the following two conditions:

- This device may not cause harmful interference.
- This device must accept any interference received, including interference that may cause undesired operation.

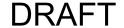

#### **Radio Frequency Wireless Communication Devices**

- Embedded in the Tablet PC are various Radio Frequency (RF) wireless communication devices.
- The Tablet PC may contain one or more radio type devices that operate in the following bands:
  - 450 1550 KHz band
  - 824 960 MHz band
  - 1710 2170 GHz band
  - 2400 2496 GHz band
  - 5150 5850 GHz band
- All radio type devices embedded in the Tablet PC have met all the qualifications for use under NOM/NYCE regulations and guidelines.

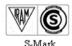

#### IRAM Statement

"All Motion Tablet PC and Tablet PC systems meet the safety and technical standards set by the Instituto Argentino de Normalizacion y Certificacion (IRAM) and the Comision Nacional De Comunicaciones (CNC) regulating body and can be safely operated and connected to the wireless network.

The Tablet PC meets the following technical standards:

- Resolution 92/98
- Resolution 197/2004
- Resolution 799/99
- CNT-Q2-60.11
- CNC-Q260.14 V03

#### **Internal Bluetooth Notice**

Class B Equipment: This equipment has been tested and found to comply with the limits for a Class B digital device, pursuant to the IRAM/CNC rules. These limits are designed to provide reasonable protection against harmful interference when the equipment is operated in a residential environment. This equipment generates, uses, and can radiate radio frequency energy and, if not installed and used in accordance with the manufacturer's instruction manual, may cause interference with radio communications. However, there is no guarantee that interference will not occur in a particular installation. If this equipment does cause harmful interference to radio or television

reception, which can be determined by turning the equipment off and on, you are encouraged to try to correct the interference by one or more of the following measures:

- Reorient or relocate the receiving antenna.
- Increase the separation between the equipment and the receiver.
- Connect the equipment into an outlet on a circuit different from that to which the receiver is connected.
- Consult the dealer or an experienced radio/television technician for help.

This device complies with all the essential IRAM / CNC rules for Information Technology Equipment. Operation is subject to the following two conditions:

- This device may not cause harmful interference.
- This device must accept any interference received, including interference that may cause undesired operation.

#### **Radio Frequency Wireless Communication Devices**

- Embedded in the Tablet PC are various Radio Frequency (RF) wireless communication devices.
- The Tablet PC may contain one or more radio type devices that operate in the following bands:
  - 450 1550 KHz band
  - 824 960 MHz band
  - 1710 2170 GHz band
  - 2400 2496 GHz band
  - 5150 5850 GHz band
- All radio type devices embedded in the Tablet PC have met all the qualifications for use under IRAM/CNC regulations and guidelines.

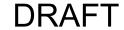

## Other Notices and Marks (Tablet PC Model CFT-003 and Docking Station Model TCD001)

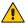

## Medical Grade AC Adapter Notices

- Please check with your facility coordinator or regulatory staff to determine whether your environment requires compliance to IEC/ EN 60601-1 / IEC/EN 60601-1-2; UL 60601-1 / UL 60601-1-2; or C22.2 No. 601-1 / C22.2 No. 601-1-2. If your environment requires compliance to these standards, please contact Motion Computing for information about how to purchase your Medical Grade AC Adapter and Medical Grade AC Adapter power cord.
- Use only the Medical Grade AC Adapter and power cord that are approved for the C5 Tablet PC. Use of any other type of medical grade adapter may be a risk for fire or explosion and can void your warranty.
- When you use the Medical Grade AC Adapter to run the C5 Tablet PC or to charge the C5 Tablet PC's battery, place the Medical Grade AC Adapter in a ventilated area such as on a desk or floor. Do not cover the adapter with objects, which can reduce cooling. Do not use the Medical Grade AC Adapter while it is inside a carrying case.
- Do not place objects on the power cord. Place the power cord in a location where it cannot be tripped over or stepped on.
- Disconnect power cords and cables by grasping the connector; do not pull on the power cord itself. As you pull out the connector, keep it evenly aligned to avoid bending any connector pins. Before you connect a power cord, make sure both connectors are correctly aligned.

### **California Proposition 65 Notice**

This product contains no known materials at levels which the State of California has found to cause cancer, birth defects, or other reproductive harm.

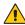

#### **Battery Notice**

Motion Computing sealed lithium ion batteries comply with all applicable shipping regulations as prescribed by industry and legal standards. This includes compliance with the UN Recommendations on the Transport of Dangerous Goods; IATA (International Air Transport Agency) Dangerous Goods Regulations, 44th Edition, 2003, Special Provisions A45, and applicable U.S. DOT regulations for the safe transport of lithium ion batteries. Each Motion Computing cell or battery has been tested under provisions of the UN Manual of Tests and Criteria, Part III, Sub-section 38.3.

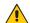

## Laser Safety Notice

For safety and regulatory information about third-party products that may contain Class 1 laser equipment, see the documentation shipped with the product.

Motion CD-ROM and DVD/CD-RW drives are Class 1 laser products. A Class 1 laser is considered to be incapable of producing damaging radiation levels and is therefore determined to be eye safe. These lasers are exempt from most control measures. Many lasers in this class are lasers which are embedded in an enclosure that prohibits or limits access to the laser radiation. However, Motion Computing recommends that you do not stare into the beam or view it directly with optical instruments.

## **Docking Station (TCD001) Information**

The following section contains regulatory information, precautions, and usage information for the Docking Station (Model TCD001).

**Note:** The Docking Station (model TCD001) is a Class 1 product, which can be used with the C5 and F5 Tablets PCs.

Refer to "Specifications" on page 7 for information about the type of power supply used with your Docking Station.

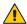

## **Setup Precautions**

- See the installation instructions before connecting the Docking Station to the power supply.
- Do not drop the Docking Station or subject it to other mechanical shocks.

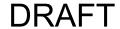

- Do not apply heavy pressure to the Docking Station or subject it to strong impact. Excessive pressure or impact can cause damage to Docking Station components or otherwise cause malfunctions.
- Do not place the Docking Station in an unsteady location. If the Docking Station is placed in an unsteady location, such as on an unstable stand or incline, the Docking Station may drop or tip over and cause injury.
- Do not place the Docking Station in direct sunlight or next to equipment that generates heat. This can damage the cabinet and components, and may generate heat or fire.
- Do not use the AC adapter for other equipment. This can generate heat or fire. In addition, do not use other AC adapters with the Docking Station.

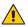

## Clinical Usage Notice (C5 only)

The Docking Station is intended for charging of the Tablet PC and providing connectivity for various peripherals. The Docking Station is not intended to be used to diagnose, treat, or monitor patients under medical supervision. The Docking Station should not make direct physical or electrical contact with the patient, transfer energy to the patient, or detect such energy transfer to or from the patient.

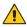

# A Basic Personal Safety Precautions

- Do not attempt to service the Docking Station nor its components yourself.
- Completely power down the Docking Station when cleaning the Docking Station, its components, or chassis, or performing operations requiring similar steps. To do this, disconnect the AC adapter from the electrical outlet or from any other type of external power source.
- Do not operate the Docking Station near water, such as near a bathtub, kitchen sink or laundry tub, in a wet basement, by a swimming pool, or in the rain.
- Do not connect or disconnect any cables or perform maintenance or reconfiguration of this product during an electrical storm.
- Avoid using the LAN during an electrical storm, as a remote risk of electric shock from lightning exists.
- Do not push foreign objects into air vents or other openings of the Docking Station, such as the optional external optical disk drive

bays. Doing so can short out interior components and may cause fire or electric shock.

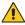

# Docking Station Precautions

- Operate the Docking Station at the recommended temperature range of  $+5^{\circ}$ C to  $+35^{\circ}$ C ( $+41^{\circ}$ F to  $+95^{\circ}$ F). Store it at a temperature of - $20^{\circ}$ C to  $+60^{\circ}$ C ( $+4^{\circ}$ F to  $+140^{\circ}$ F).
- Do not touch any exposed metal pins on the Docking Station.
- Do not touch the battery charger pins and a patient simultaneously.
- Do not open or attempt to service this product. Opening or servicing this product can result in electric shock.

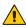

## L Docking Station Disposal

- Do not dispose of the docking station with general waste.
- Follow your local regulations for disposal of the docking station.
- If you are unable to locate a disposal site, contact your reseller or Motion Computing.

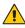

# Battery Charger Precautions

- Read the documentation supplied with the Docking Station battery charger. The documentation provides additional information about charging and precautions for use.
- Use only the Docking Station battery charger to recharge Motion batteries. It is specifically designed for that purpose. Charging with a different battery charger could result in extremely high current and voltage, and abnormal chemical reactions may occur, possibly leading it to leak, overheat, emit smoke, burst and/or ignite.
- The ambient temperature of the battery being charged should be from 0° C to +35° C (+32° F to +95° F). Charging the battery outside this range may harm battery performance or reduce battery life.
- Do not recharge the battery pack near fire or in extremely hot weather. Hot temperatures can inhibit recharging or can damage its

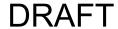

- built-in protective features. Heat can possibly lead to leaking, overheating, smoking, bursting and/or igniting.
- If you transport the Docking Station in checked baggage, be sure to remove the battery packs from the charger before packing it.
- Do not place any foreign objects in the battery charger. Placing foreign objects in the battery charger can damage the battery charger and battery pack and cause insufficient contact between the battery and the battery charger to enable correct charging of the battery.

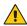

# ITE Power Adapter Precautions

- Use only the AC adapter and power cord approved for the Docking Station. Use of another type of AC adapter may risk fire or explosion.
- Place the AC adapter in a ventilated area, such as on a desktop or the floor, when you use it to run the Docking Station or charge the battery. Do not cover the AC adapter with papers or other items that will reduce cooling; also, do not use the AC adapter while it is inside a carrying case.
- Be sure that nothing rests on the AC adapter's power cable and that the cable is not located where it can be tripped over or stepped on.
- Disconnect power cords and cables by grasping the connector, not by pulling on the cable itself. As you pull out the connector, keep it evenly aligned to avoid bending any connector pins. Before you connect a cable, make sure both connectors are correctly aligned.

For information about the medical power adapter, see "Medical Power Adapter Precaution (C5 only)" below.

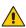

# Medical Power Adapter Precaution (C5 only)

Additional equipment connected to medical electrical equipment must comply with the respective IEC or ISO standards (e.g. IEC 60950 for data processing equipment). Furthermore, all configurations shall comply with the requirements for medical electrical systems (see IEC 60601-1 or clause 16 of the 3Ed. of IEC 60601-1, respectively). Anyone connecting additional equipment to medical electrical equipment configures a medical system and is therefore responsible that the system complies with the requirements for medical electrical systems. Attention is drawn to the fact that local laws take priority over the above mentioned requirements. If in doubt, consult your local representative or the technical service department.

#### Standard / directive references:

- IEC 60601-1+A1+A2: 1995: 6.8.2.c, 19.2.b, 19.2.c
- IEC 60601-1: 2006: 7.9.2.5
- MDD 93/42/EEC: Annex 1 clause 13.6.c
- UL 60601-1, first edition
- CAN/CSA C22.2 No. 601-1, first edition

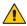

## Motion-Recommended Third-Party Accessories

- Use only Motion-recommended third-party accessories with the Docking Station.
- If you choose to use a non-Motion-recommended third-party accessory, it is at your own risk and may damage the Docking Station, the Tablet PC, and its components and void the warranty.

## **Regulatory and Safety Compliance**

The following sections describe regulatory and safety compliance by country and by region.

**Note:** To determine which regulatory and safety marks apply to a specific product, component, or accessory, check the product label affixed to the product or its component.

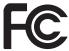

### Federal Communications Commission Notice (USA)

Electromagnetic Interference (EMI) is any electromagnetic disturbance that interrupts, obstructs, or otherwise degrades or limits the effective performance of electronics or electrical equipment. These emissions can potentially disrupt, degrade, or otherwise interfere with authorized electronic emissions, which may include television, AM/FM broadcasts, cellular services, radar, air-traffic control, and pagers.

The FCC Rules and Regulations have established Radio Frequency (RF) emission limits to provide an interference-free RF spectrum. Many electronic devices, including computers, generate RF energy incidental to their intended function and are, therefore, covered by these rules.

Your Motion TCD001 Docking station, and all accessories meet the regulatory agency limits for Electromagnetic Compatibility (EMC). EMC is the ability of electronic devices, including computers, to function properly together in the electronic environment. However, there is no

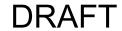

guarantee that in a specific installation it will not cause interference. Should this equipment cause harmful interference to radio or television reception, which can be determined by turning the equipment off and on, you are encouraged to try to correct the interference by one or more of the following measures:

- Reorient the receiving antenna.
- Relocate the Tablet PC and the receiver.
- Separate the Tablet PC and the receiver.
- Plug the Tablet PC and receiver into different circuits.

You may also need to contact a radio/television technician for assistance.

#### **Unintentional Emitter per FCC Part 15**

The rating label on Motion Tablet PCs, Docking stations and all accessories show which class (A or B) these devices fall into. Class B devices have an FCC logo (shown on page 40) or FCC ID on the label. Class A devices do not have an FCC ID on the label. Once you determine the class of the device, refer to the following corresponding statement and to the FCC notices in this Safety and Regulatory Guide.

- Class A is for business or industrial environments.
- Class B is for residential environments.

This device complies with Part 15 of the Federal Communications Commission (FCC) Rules. Operation is subject to the following two conditions:

- This device may not cause harmful interference.
- This device must accept any interference received, including interference that may cause undesired operation.

Class A Equipment: This equipment has been tested and found to comply with the limits for a Class A digital device, pursuant to part 15 of the FCC Rules. These limits are designed to provide reasonable protection against harmful interference when the equipment is operated in a residential environment. This equipment generates, uses, and can radiate radio frequency energy and, if not installed and used in accordance with the manufacturer's instruction manual, may cause interference with radio communications. Operation of this equipment in a residential area is likely to cause harmful interference, in which case you will be required to correct the interference at your own expense.

Class B Equipment: This equipment has been tested and found to comply with the limits for a Class B digital device, pursuant to part 15 of the FCC Rules. These limits are designed to provide reasonable protection against harmful interference when the equipment is operated in a residential environment. This equipment generates, uses, and can radiate radio frequency energy and, if not installed and used in accordance with the manufacturer's instruction manual, may cause interference with radio communications. However, there is no guarantee that interference will not occur in a particular installation. If this equipment does cause harmful interference to radio or television reception, which can be determined by turning the equipment off and on, you are encouraged to try to correct the interference by one or more of the following measures:

- Reorient or relocate the receiving antenna.
- Increase the separation between the equipment and the receiver.
- Connect the equipment into an outlet on a circuit different from that to which the receiver is connected.
- Consult the dealer or an experienced radio/television technician for help.

The following information is provided on the device or devices covered in this document in compliance with FCC regulations:

Model number: TCD001 (Motion CFT-Series Docking Station)

Company name: Motion Computing, Incorporated

8601 Ranch Road 2222, Building 2

Austin, Texas 78730

Telephone: 512-637-1100

Fax: 512-637-1199

Manufacturer name: Pegatron Corporation

No. 76, Lingong Street Beitou, Taipei 112, Taiwan Telephone: (886) 281439001

Fax: (886) 281437915

#### Modifications

The FCC requires that you be notified that any changes or modifications made to this device that are not expressly approved by Motion Computing, Inc. may void your authority to operate the equipment.

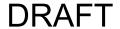

#### Cables

Connections to the Docking Station must be made only with shielded cables. This reduces possible interference with radio communications and complies with FCC Rules and Regulations for this EMC classification.

## IC Notice (Canada only)

### **Unintentional Emitter per ICES-003**

Canada ICES-003, Class/Classe B

Motion Computing Tablet PCs and Docking Stations are classified by the Industry Canada (IC) Interference-Causing Equipment Standard #3 (ICES-003) as Class B digital devices. This classification is located on the label on the bottom of your Tablet PC. Look for a statement on the label similar to the following: Canada ICES-003, Class/Classe B.

This Class B (or Class A, if so indicated on the registration label) digital apparatus meets the requirements of the Canadian Interference-Causing Equipment Regulations.

Cet appareil numérique de la Classe B (ou Classe A, si ainsi indiqué sur l'étiquette d'enregistration) respecte toutes les exigences du Règlement sur le Matériel Brouilleur du Canada.

## **Conformité Européne (CE) (European Union)**

#### Unintentional Emitter

The (Conformité Européne) symbol found on the Motion Computing TCD001 Docking Station indicates compliance to the EMC Directive and the Low Voltage Directive of the European Union. This means that the Docking Station meets the following technical standards:

- EN 55011 (CISPR 11) Limits and Methods of Measurement of Radio Interference Characteristics of Industrial, Scientific, And Medical (ISM) Radio Frequency Equipment
- EN 55022 (CISPR22) Limits and Methods of Measurement of Radio Interference Characteristics of Information Technology Equipment
- EN 55024 (CISPR24) (IEC 61000 4-2, 4-3, 4-3, 4-5, 4-6, 4-8, 4-11) –
   Information Technology Equipment-Immunity Characteristics –
   Limits and Methods of Measurement
- EN 61000 3-2 (IEC 61000 3-2) Electromagnetic compatibility (EMC)

   Part 3: Limits Section 2: Limitations for harmonic current
   emissions (Equipment input current up to and including 16 A per phase)
- EN 61000 3-3 (IEC 61000 3-3) Electromagnetic compatibility (EMC)
   Part 3: Limits Section 3: Limitations of voltage fluctuations and flicker in low-voltage supply systems for equipment with rated current up to and including 16 A
- EN60950-1 (IEC 60950-1:2001) Safety of Information Technology Equipment

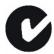

#### Australia/New Zealand (C-Tick) Statements

The Motion Computing TCD001 Docking Station comply with the Australia/New Zealand Regulatory Authorities.

Your Docking Station (TCD001) was tested and found to comply with the following standards:

- EN60950-1 (IEC60950-1) Safety of Information Technology Equipment
- AS/NZS 2064 Class B (EN55011/CISPR11) Limits and Methods of Measurement of Radio Interference characteristics of Industrial, Scientific, and Medical (ISM) Radio Frequency Equipment
- AS/NZS 3548 Class B (EN55022/CISPR22) Limits and Methods of Measurement of Radio Interference characteristics of Information Technology Equipment

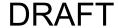

- ANSI C63.4 Methods of Measurement of Radio-Noise Emissions from Low-Voltage Electrical and Electronic Equipment in the range of 9KHz-40GHz
- AS/NZS 4251.2 (EN55024/CISPR24) Limits and Methods of Measurement of Immunity characteristics of Information Technology Equipment